## **Adobe Photoshop 2022 (Version 23.1.1) With License Code WIN + MAC x32/64 2022**

Cracking Adobe Photoshop is not as straightforward as installing it. It requires a few steps to bypass the security measures that are in place. First, you must obtain a cracked version of the software from a trusted source. Once you have downloaded the cracked version, you must disable all security measures, such as antivirus and firewall protection. After this, you must open the crack file and follow the instructions on how to patch the software. Once the patching process is complete, the software is cracked and ready to use.

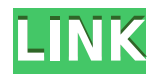

**RIGHT:** The iPhone 11 has a 24-megapixel sensor in the rear, added Focus Pixels for manual focus (see what they did there?), and a 5-megapixel sensor on the front. **LEFT:** Photoshop CC on a Windows PC. If you want, you can create your own workspace, giving you the necessary flexibility to divide your files into sections or sort your photo library. The tag system is intuitive and it doesn't waste your time with useless options. Also, it provides precise settings for all your adjustment sliders. More interesting, the new Dashboard allows you to view your projects from any device. Many editing operations are saved to the Cloud, while others of them are available offline. In the new interface, everything seems to be a lot more flexible and easier than before.

Still, I cannot praise the new Preview mode too often. The quality level is more accurate than before, while the change in workflow from the one of the Photoshop CS6 is mild, but, of course, significantly appreciated. The biggest change, however, seems to be the speed. What could be more splendid than 15 frames per second: at this rate, your adjustment can be done in a split second. In this review, we'll be going through the most notable and essential features of the latest version of Adobe's image processor. It's always exciting to upgrade the software, and with CC 2015, you get to run Photoshop on a single monitor for the first time. While the interface is still the same, adding in the extra real estate should drive the most avid photo editors into fits, as you no longer have to scroll up and down and left and right in order to view your entire canvas. The new UI is classier and easier to navigate than before, but you can still track changes with the Quick Fix panel, which is basically a new version of one of the most used tools in Photoshop in 2006. The important thing to know is that the tools and actions found in the panel are now included in a much larger context menu, which should be more accessible for experienced users as well as beginners. Adobe claims that this is the most frequent change since Photoshop 2002. Once in the panel, you can also save as a preset the command, which is exactly what we have been doing since 2002 too, so it may seem like nothing new. But, if you have a lot of tools in the Quick Fix panel, you'll find it extremely useful.

## **Download Adobe Photoshop 2022 (Version 23.1.1)License Keygen 2023**

In this tutorial, I will be showing you how to build a website in Photoshop. In the process, you will learn many tips and tricks along the way. You will learn the history of web design from the golden age of internet back in the 1990's till the emergence of responsive web design and fall of Flash. You will learn different optimization techniques like sprites and horizontal image grids. You will learn the various important considerations and tools that you need to have in your arsenal for the successful use of Photoshop for web design. I will show you how to download a template and modify its design as per your need and requirements. All these will be simple and easy for you. In

this tutorial, we will learn all about different themes for our website. You will learn how to apply different pre-designed color palettes for your website. We will pay attention to the best practices of web layout design practices. And one of the important things that you will learn is, how to download a pixelperfect version of your website logo which can be incorporated in any other page of your site. It's easier and more effective than ever to create stunning magazine spreads, brochure designs, catalogs and business cards, as well as exciting and eye-catching social media and advertising campaigns. Whether you want to create looks that are stunning, rich, or elegant, you need a soft art approach. Adobe Illustrator is perfect for that. It's suited to creating complex artwork for printed materials. e3d0a04c9c

## **Adobe Photoshop 2022 (Version 23.1.1) Download free Product Key Full With Licence Key For Mac and Windows X64 {{ upDated }} 2023**

With every new version, Photoshop is developed, from a simple small photo editing tool to an industry-leading software that changed the global graphic designing and multimedia standards. Every new version has some new features introduced, but there are a few tools that are being tested with time and remain sturdy and highly important to the designers. Here are some tools and features that are proved as the best of Adobe Photoshop: There is a wide range of new features in Photoshop that are being introduced with every new version. Still, there are also a few tools and features that are being tested with time and remain sturdy and highly important in the editing of images. Here are the features that are proved to be the best: The newest edition of Photoshop updated copy-paste support from Illustrator to Photoshop, making it easier to move text layers and other typographic properties. Adobe has also improved the quality along edges in objects in its Sky Replacement feature. More enhancements include the addition of multithreaded and GPU compositing options for faster performance, the ability to search cloud documents in recents and improvements in Photoshop's saving preferences. In this release of Photoshop CC, if you choose the new Preserve Edit History feature when adjusting overall brightness or exposure, CC now provides color-based highlights and shadows on customized brightness or exposure adjustments. The latest release of Photoshop introduced camera-specific layer styles, or presets, that automatically facilitate importing photos into Photoshop. Users can now have up to 20 cameras, each with their own presets, created by third-party camera makers. Additionally, Adobe has added support for wire-frame and bevel. Wireframe effects works with the Saturation layer style.When blending a bevel effect to a black canvas, the effect appears on the entire canvas. Not just on the transparent parts.

photoshop cs3 32 bit download photoshop 7 32 bit download adobe photoshop 5.5 download adobe photoshop 7.0 free download full version with serial key photoshop 7 windows 10 free download photoshop 7 version free download photoshop 7 free brushes download photoshop 7 online free download photoshop 7 free software download photoshop 7 free download 64 bit

Photoshop uses layers to organize layers and pieces of an image. Layer groups allow you to group similar objects and files, and are great for rapid deployment, even for large files. Layers give you a lot of control for your image. Photoshop has a stencil tool that helps you appreciate the alpha channel. The alpha channel allows you to change the value of any part of the image without changing the color of that part. This tool allows you to make quick changes to an image without leaving behind artifacts or errors. You can use the stencil tool to work with masking and other technique without using the layers edit control. Photoshop has the photo retouching tools that could improve the photos and make them outstanding. With the features let you change the lighting, blur, crop, apply basic and advanced filters to make your photo more attractive and eyecatching. Similar to the Adobe Camera Raw, Adobe Photoshop has also a darkroom feature. The darkroom feature adds depth to the image by layering shadows and highlights on top of it to give a graded result. When you drag a shadow from one place to another, the corresponding highlight is lifted up and compressed to match the shadow. Photoshop allows you to zoom in and out in your photos and can create virtual zoom and realistic bitextures. Photoshop lets you select the exact area you want to edit with ease. You can create seamless mask, and warp your images, edit film effects directly into your editing, and much more.

Layers can contain text, shapes, colors or any combination of the three. There are a variety of ways to work with layers. When you work on a layer you can fill it, crop it, move it, blend it with other layers, duplicate it, or create a clipping mask. A drawing can be masked so that Photoshop fills the background area of it completely, uses the current foreground color to fill the area of the drawing that can't be seen, or creates an image-like effect. A layer can be moved to another layer. If you use the Move command, you can drag layers to new positions. If you use the Move command, click the corresponding arrow button to move the layers. In traditional Photoshop you can dive down to any layer and edit it. You can also adjust the size of the layer and create a selection which will then be a new layer. What makes layers special is that they can be grouped and then made into a new layer. Edit layers individually. If you need to work on two or more layers at the same time, you can group layers together, or create multiple layers within the Layers panel. If you need to separate a layer from the rest of your image, isolate it. It makes the layer inaccessible to other layers. Make adjustments to your selected layer. Select a layer and make adjustments to it by using one of the layers tools, like eraser, inverse, fill, or mask. On a

single layer, you can make adjustments to the layer without impacting the other layers. You can merge layers together. You can merge all of the layers together into one layer. A layer in the Layers panel is highlighted when others have been grouped together.

<https://zeno.fm/radio/pes-2011-language-pack-23-languages-rar> <https://zeno.fm/radio/lien-se-lankstaanskoene-the-full-book-to-download> <https://zeno.fm/radio/the-riftbreaker-download-for-pc> <https://zeno.fm/radio/riptiger-ultimate-5-6-6-2-patchcrack-rar> <https://zeno.fm/radio/tomb-raider-crack-indir> <https://zeno.fm/radio/mac-os-x-mountain-lion-iso-french-torrent> <https://zeno.fm/radio/mygrammarlab-advanced-c1-c2-with-key-1> <https://zeno.fm/radio/applied-acoustics-lounge-lizard-ep4-v4-0-3-win-osx-incl-keygen-rar> <https://zeno.fm/radio/autodata-motorcycle-2012-descargar-full> <https://zeno.fm/radio/watch-dogs-2-update-1-17-real-repackcpy-free-download> <https://zeno.fm/radio/detective-conan-full-episodes-tagalog-26> <https://zeno.fm/radio/download-alien-shooter-3-full-version-for-26> <https://zeno.fm/radio/arc-hydro-groundwater-tools-crack> <https://zeno.fm/radio/descargar-prescom-2010-keygen-284> <https://zeno.fm/radio/visualsvn-server-license-key-crack>

New features of Adobe Photoshop include multi-threaded and GPU-accelerated editing. This capability allows you to edit large images using multiple CPUs and GPUs. Instagram offers visual filters on their mobile app and users can now apply filters to Instagram images on a desktop. Another iPhone pictures sharing app, Instagram Direct, comes with the ability to edit images on iPhone, iPad and desktop. There is a new Resize canvas option in Photoshop, allowing users to decide the size and location of the canvas space. The new option is helpful in making smaller screen devices sized for mobile use easier to access and use. A new option exists to turn off the copy/paste option for items on the canvas, to prevent users from accidentally pasting an object onto a duplicate panel. The Look & Feel workspace in Photoshop's Preferences can now preview effects in real time. The preview appears after effects have been applied and allows users to view and test effects, before deletion of any layers. Photoshop users now have quicker access to different editing tools. In addition, new preferences allow users to select the order of adjustment layers. A new "nudge" adjusts a selected object towards one direction or another. The last third of 2018 we're diving into Photoshop with our most in-depth class yet. Learn foundational photography and design skills and improve your workflow in a completely new way. Here's the breakdown: Of course, designers aim to make a positive impact on users' emotions. So if you can't make people laugh or frown, make them feel.

In this lesson, you'll create a simple line-art tutorial and use a black & white reference to create your design. By placing additional color on the edges of your shapes, you can add interest and prevent basic shapes from becoming boring. From there, you'll learn how to create a mood board, and how to design an elegant image that is sure to wow your clients.

» Louay Eldada», Founder of Xestec

<https://imarsorgula.com/wp-content/uploads/2023/01/darproi.pdf> <http://powervapes.net/download-wet-brush-photoshop-top/> <http://www.asilahinfo.com/wp-content/uploads/2023/01/karbarn.pdf> [https://arabamericanbusinesscommunity.org/wp-content/uploads/2023/01/Photoshop-2020-version](https://arabamericanbusinesscommunity.org/wp-content/uploads/2023/01/Photoshop-2020-version-21-Download-free-License-Code-Keygen-Licence-Key-WIN-MAC-2023.pdf) [-21-Download-free-License-Code-Keygen-Licence-Key-WIN-MAC-2023.pdf](https://arabamericanbusinesscommunity.org/wp-content/uploads/2023/01/Photoshop-2020-version-21-Download-free-License-Code-Keygen-Licence-Key-WIN-MAC-2023.pdf) <https://foncab.org/wp-content/uploads/2023/01/merval.pdf> <http://rwpj.jp/wp-content/uploads/2023/01/graoli.pdf> [https://pollynationapothecary.com/wp-content/uploads/2023/01/Photoshop-CC-2019-Version-20-D](https://pollynationapothecary.com/wp-content/uploads/2023/01/Photoshop-CC-2019-Version-20-Download-Full-Version-WIN-MAC-x3264-2022.pdf) [ownload-Full-Version-WIN-MAC-x3264-2022.pdf](https://pollynationapothecary.com/wp-content/uploads/2023/01/Photoshop-CC-2019-Version-20-Download-Full-Version-WIN-MAC-x3264-2022.pdf) [https://socks-dicarlo.com/wp-content/uploads/2023/01/Download-Smoke-Brush-Photoshop-TOP.pd](https://socks-dicarlo.com/wp-content/uploads/2023/01/Download-Smoke-Brush-Photoshop-TOP.pdf) [f](https://socks-dicarlo.com/wp-content/uploads/2023/01/Download-Smoke-Brush-Photoshop-TOP.pdf) [https://bbastau.online/wp-content/uploads/2023/01/Adobe-Photoshop-2021-version-22-Download-P](https://bbastau.online/wp-content/uploads/2023/01/Adobe-Photoshop-2021-version-22-Download-Product-Key-Full-Keygen-Full-Version-latest-upd.pdf) [roduct-Key-Full-Keygen-Full-Version-latest-upd.pdf](https://bbastau.online/wp-content/uploads/2023/01/Adobe-Photoshop-2021-version-22-Download-Product-Key-Full-Keygen-Full-Version-latest-upd.pdf) <http://hotelthequeen.it/?p=130912> <https://www.divinejoyyoga.com/2023/01/01/adobe-photoshop-download-for-pc-download-top/>

<http://www.innovativetradingstrategies.com/?p=5635>

[https://teenzglobal.org/wp-content/uploads/2023/01/Adobe-Photoshop-Elements-40-Free-Downloa](https://teenzglobal.org/wp-content/uploads/2023/01/Adobe-Photoshop-Elements-40-Free-Download-Full-Version-TOP.pdf) [d-Full-Version-TOP.pdf](https://teenzglobal.org/wp-content/uploads/2023/01/Adobe-Photoshop-Elements-40-Free-Download-Full-Version-TOP.pdf)

[https://musicdowntown.org/wp-content/uploads/2023/01/Adobe\\_Photoshop\\_2021\\_Version\\_2241.pd](https://musicdowntown.org/wp-content/uploads/2023/01/Adobe_Photoshop_2021_Version_2241.pdf) [f](https://musicdowntown.org/wp-content/uploads/2023/01/Adobe_Photoshop_2021_Version_2241.pdf)

[https://elfindonesia.com/2023/01/adobe-photoshop-download-free-full-version-for-mac-and-window](https://elfindonesia.com/2023/01/adobe-photoshop-download-free-full-version-for-mac-and-windows-x64-2022/) [s-x64-2022/](https://elfindonesia.com/2023/01/adobe-photoshop-download-free-full-version-for-mac-and-windows-x64-2022/)

<http://www.servisfoundation.org/2023/01/01/3-dot-brush-for-photoshop-download-link/> [https://www.renegade-france.fr/wp-content/uploads/2023/01/Photoshop-Text-Fonts-Pack-Downloa](https://www.renegade-france.fr/wp-content/uploads/2023/01/Photoshop-Text-Fonts-Pack-Download-BETTER.pdf) [d-BETTER.pdf](https://www.renegade-france.fr/wp-content/uploads/2023/01/Photoshop-Text-Fonts-Pack-Download-BETTER.pdf)

<https://www.enveth.gr/advert/photoshop-psd-files-backgrounds-free-download-new/> <https://www.sumisurabespoke.it/wp-content/uploads/2023/01/lilmeg.pdf>

[https://xn--80aagyardii6h.xn--p1ai/wp-content/uploads/2023/01/photoshop-2021-version-225-serial](https://xn--80aagyardii6h.xn--p1ai/wp-content/uploads/2023/01/photoshop-2021-version-225-serial-number-full-torrent-latest-release-2023-5.pdf) [-number-full-torrent-latest-release-2023-5.pdf](https://xn--80aagyardii6h.xn--p1ai/wp-content/uploads/2023/01/photoshop-2021-version-225-serial-number-full-torrent-latest-release-2023-5.pdf)

<http://areaspettacoli.com/wp-content/uploads/Download-Square-Brush-Photoshop-HOT.pdf>

[https://instafede.com/photoshop-2021-version-22-1-1-download-free-license-key-3264bit-new-2023](https://instafede.com/photoshop-2021-version-22-1-1-download-free-license-key-3264bit-new-2023/) [/](https://instafede.com/photoshop-2021-version-22-1-1-download-free-license-key-3264bit-new-2023/)

[https://syoktravel.com/wp-content/uploads/2023/01/Photoshop-Psd-Designs-Free-Download-HOT.p](https://syoktravel.com/wp-content/uploads/2023/01/Photoshop-Psd-Designs-Free-Download-HOT.pdf) [df](https://syoktravel.com/wp-content/uploads/2023/01/Photoshop-Psd-Designs-Free-Download-HOT.pdf)

[https://powerzongroup.com/2023/01/01/download-photoshop-2021-version-22-0-0-with-keygen-wi](https://powerzongroup.com/2023/01/01/download-photoshop-2021-version-22-0-0-with-keygen-win-mac-x32-64-hot-2023/) [n-mac-x32-64-hot-2023/](https://powerzongroup.com/2023/01/01/download-photoshop-2021-version-22-0-0-with-keygen-win-mac-x32-64-hot-2023/)

[https://americanzorro.com/photoshop-2022-torrent-activation-code-licence-key-win-mac-last-relea](https://americanzorro.com/photoshop-2022-torrent-activation-code-licence-key-win-mac-last-release-2022/) [se-2022/](https://americanzorro.com/photoshop-2022-torrent-activation-code-licence-key-win-mac-last-release-2022/)

[https://jacksonmoe.com/2023/01/01/magic-retouch-pro-4-2-plug-in-for-adobe-photoshop-download](https://jacksonmoe.com/2023/01/01/magic-retouch-pro-4-2-plug-in-for-adobe-photoshop-download-patched/)[patched/](https://jacksonmoe.com/2023/01/01/magic-retouch-pro-4-2-plug-in-for-adobe-photoshop-download-patched/)

[http://quitoscana.it/2023/01/02/photoshop-2021-version-22-4-1-download-free-torrent-3264bit-upd](http://quitoscana.it/2023/01/02/photoshop-2021-version-22-4-1-download-free-torrent-3264bit-updated-2022/) [ated-2022/](http://quitoscana.it/2023/01/02/photoshop-2021-version-22-4-1-download-free-torrent-3264bit-updated-2022/)

[https://dornwell.pl/wp-content/uploads/2023/01/Photoshop-2021-Version-224-Patch-With-Serial-Ke](https://dornwell.pl/wp-content/uploads/2023/01/Photoshop-2021-Version-224-Patch-With-Serial-Key-With-Activation-Code-For-Windows-2022.pdf) [y-With-Activation-Code-For-Windows-2022.pdf](https://dornwell.pl/wp-content/uploads/2023/01/Photoshop-2021-Version-224-Patch-With-Serial-Key-With-Activation-Code-For-Windows-2022.pdf)

<https://trenirajsamajom.rs/wp-content/uploads/2023/01/tenanto.pdf>

[https://new2rtp.com/wp-content/uploads/2023/01/Download-The-Latest-Version-Of-Photoshop-VE](https://new2rtp.com/wp-content/uploads/2023/01/Download-The-Latest-Version-Of-Photoshop-VERIFIED.pdf) [RIFIED.pdf](https://new2rtp.com/wp-content/uploads/2023/01/Download-The-Latest-Version-Of-Photoshop-VERIFIED.pdf)

[https://werco.us/2023/01/01/download-free-adobe-photoshop-cs5-full-version-x32-64-lifetime-relea](https://werco.us/2023/01/01/download-free-adobe-photoshop-cs5-full-version-x32-64-lifetime-release-2022/)

[se-2022/](https://werco.us/2023/01/01/download-free-adobe-photoshop-cs5-full-version-x32-64-lifetime-release-2022/)

<https://lannews.net/advert/download-photoshop-setup-exe-2021/> [https://kufm.net/wp-content/uploads/2023/01/Photoshop\\_2021\\_Version\\_2231-1.pdf](https://kufm.net/wp-content/uploads/2023/01/Photoshop_2021_Version_2231-1.pdf) [https://traiteurmelanielacasse.com/wp-content/uploads/2023/01/Download-Photoshop-Versi-Terba](https://traiteurmelanielacasse.com/wp-content/uploads/2023/01/Download-Photoshop-Versi-Terbaru-Untuk-Windows-7-Fixed.pdf) [ru-Untuk-Windows-7-Fixed.pdf](https://traiteurmelanielacasse.com/wp-content/uploads/2023/01/Download-Photoshop-Versi-Terbaru-Untuk-Windows-7-Fixed.pdf) <https://fam-dog.ch/advert/photoshop-app-setup-download-best/> [https://romans12-2.org/hd-nature-background-images-for-photoshop-editing-1080p-free-download-](https://romans12-2.org/hd-nature-background-images-for-photoshop-editing-1080p-free-download-2021/)[2021/](https://romans12-2.org/hd-nature-background-images-for-photoshop-editing-1080p-free-download-2021/) <https://kuchawi.com/how-to-download-the-photoshop-app-link/> [https://molenbeekshopping.be/wp-content/uploads/2023/01/Download-free-Adobe-Photoshop-2021](https://molenbeekshopping.be/wp-content/uploads/2023/01/Download-free-Adobe-Photoshop-2021-Version-222-With-Full-Keygen-Keygen-WinMac-64-Bits-2022.pdf) [-Version-222-With-Full-Keygen-Keygen-WinMac-64-Bits-2022.pdf](https://molenbeekshopping.be/wp-content/uploads/2023/01/Download-free-Adobe-Photoshop-2021-Version-222-With-Full-Keygen-Keygen-WinMac-64-Bits-2022.pdf) <http://www.caroldsilva.com/photoshop-downloaden-nederlands-link/> [https://gtpsimracing.com/wp-content/uploads/2023/01/Photoshop-CC-2015-Download-Activation-C](https://gtpsimracing.com/wp-content/uploads/2023/01/Photoshop-CC-2015-Download-Activation-Code-Activator-WinMac-NEw-2023.pdf) [ode-Activator-WinMac-NEw-2023.pdf](https://gtpsimracing.com/wp-content/uploads/2023/01/Photoshop-CC-2015-Download-Activation-Code-Activator-WinMac-NEw-2023.pdf)

The Layers area is where you can manipulate and work on individual layers of your image. This is different from the Frames and Panels of the standard version of Photoshop. With layers, you can move, resize, and change the color of portions of the image without affecting the image overall. The History area is the key to saving and recalling your edits. If you try to edit an area of an image that you have already edited, it will only revert back to the last state you saved. The Content Area, on the other hand, is where you can manipulate the overall effect of your image. Easy to use, Photoshop on the web is now easier for everyone to use. You can easily create web graphics from scratch, or edit and improve existing graphics that you have in a browser. To create an image in the browser, simply click on the new "Create" button and choose the type of graphics you want to create. You can then create and edit graphics, and then drag out to design a web page from scratch. You can also adjust existing graphics by clicking on any element in the image and then moving it around. After you're done, click "Share" to get the URL for the image. You can then insert the image directly into a web page or email. Steps to follow to create the finished image: Create a new document in Photoshop. Select the appropriate layer and add your content. Use the Brush tool to paint over the image and add detail and texture. Use the Clone Stamp tool to make minor edits or corrections. Assemble the final image using Layers. Learn how to change layers with adjustment layers and masking. Apply effects to the image or create an overlay. Save the image for use in the future.